## Tabla de Contenido

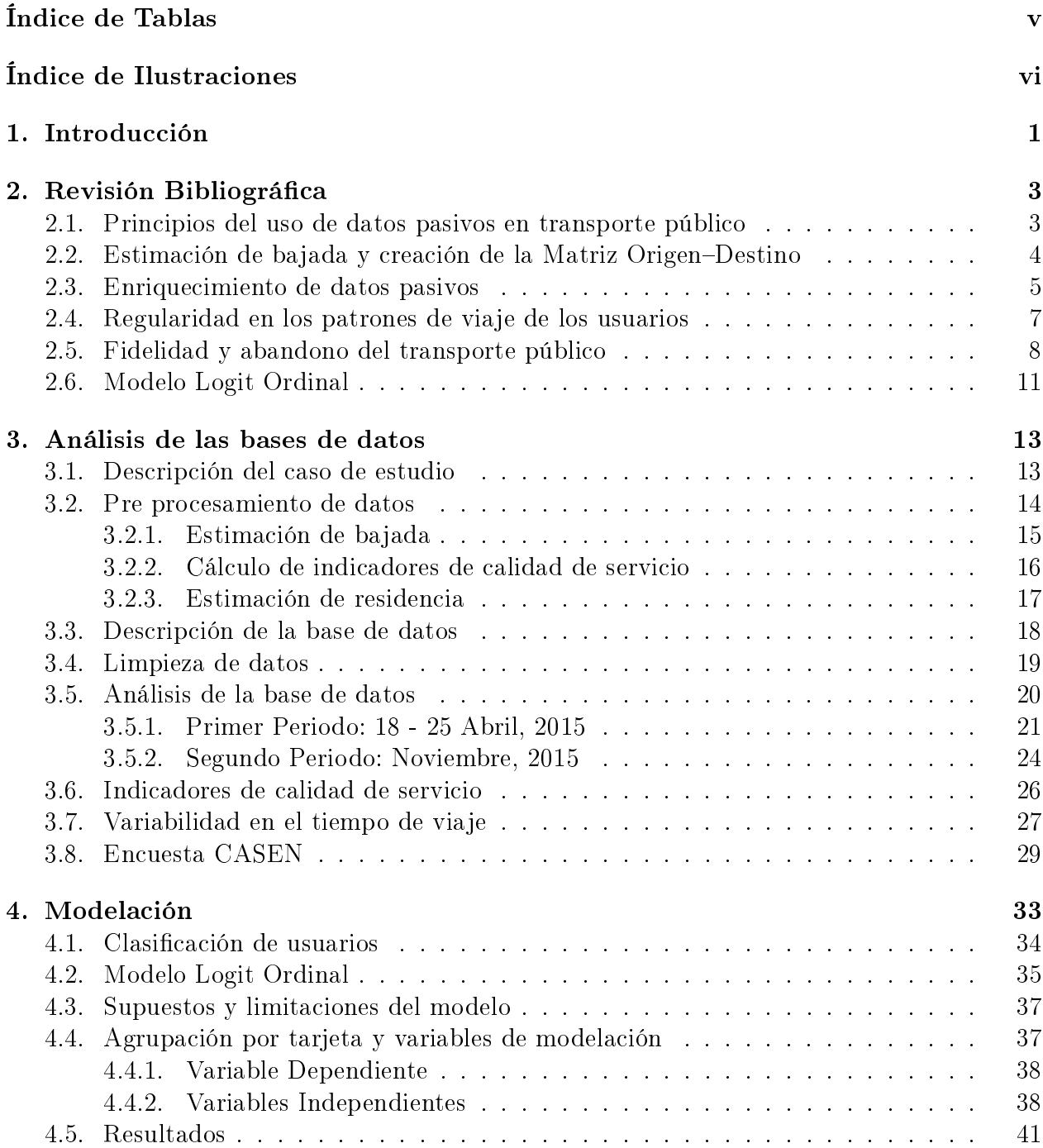

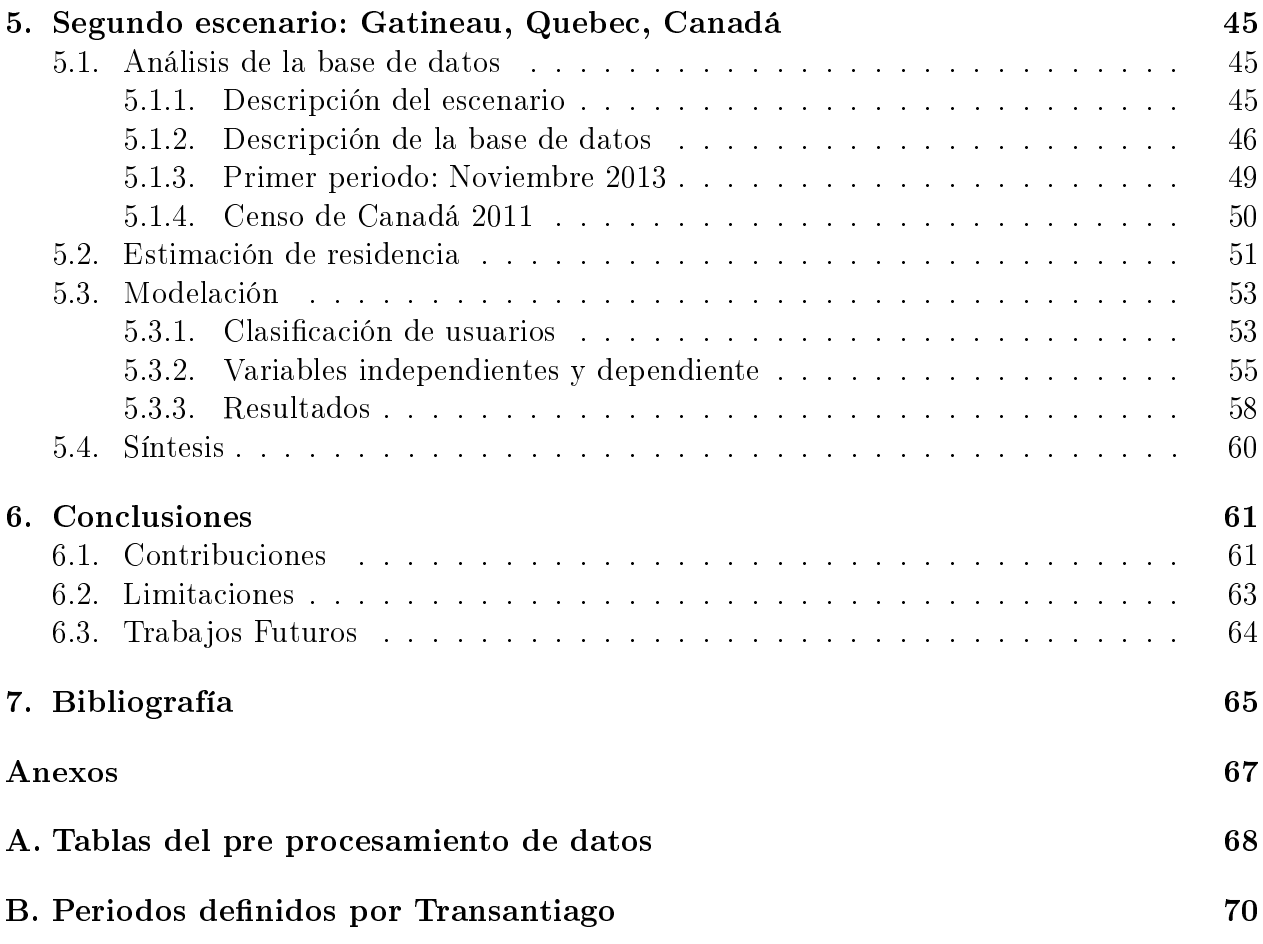

## Índice de Tablas

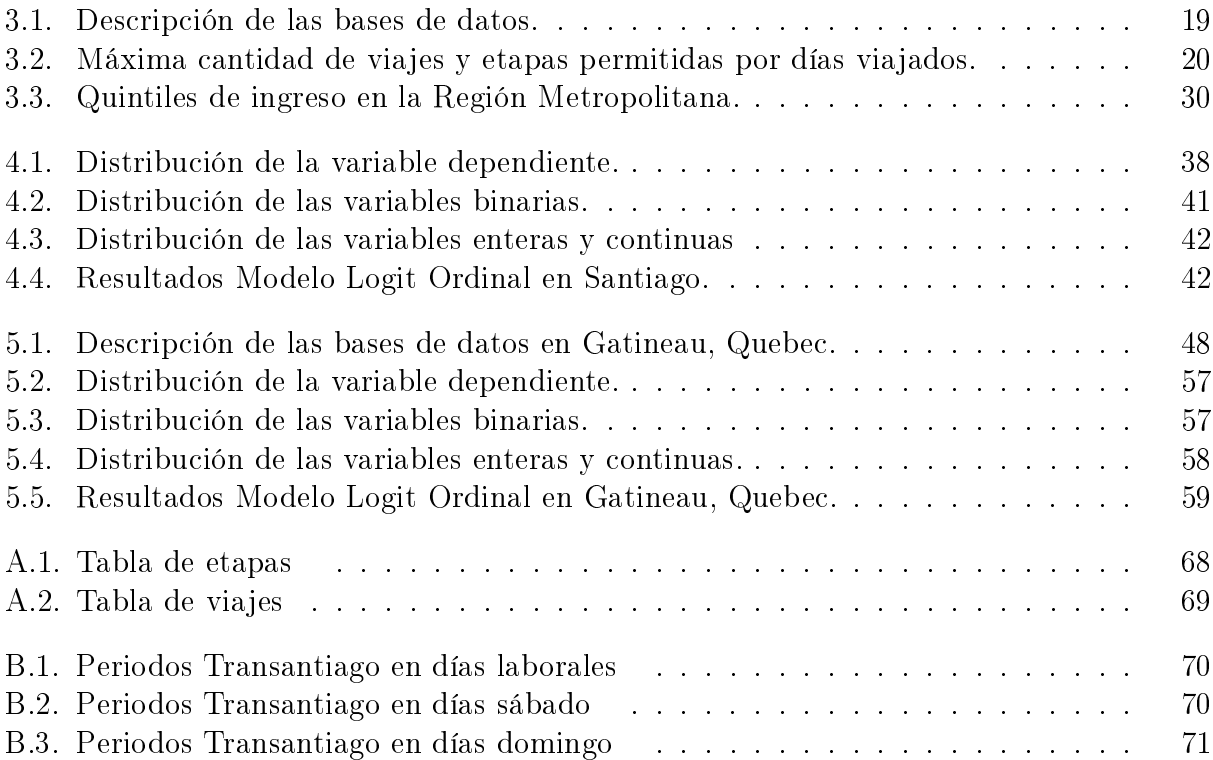

## Índice de Ilustraciones

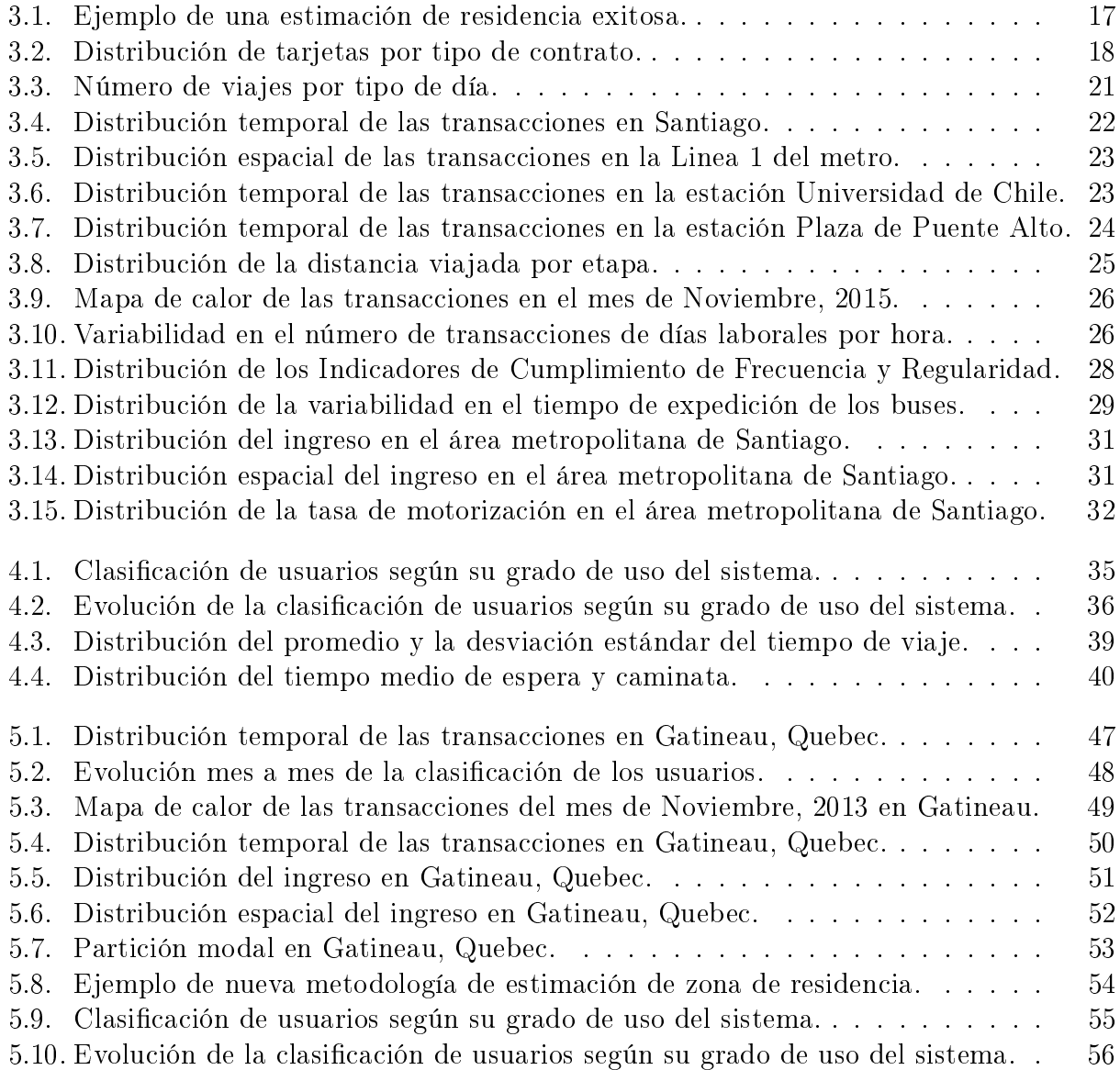